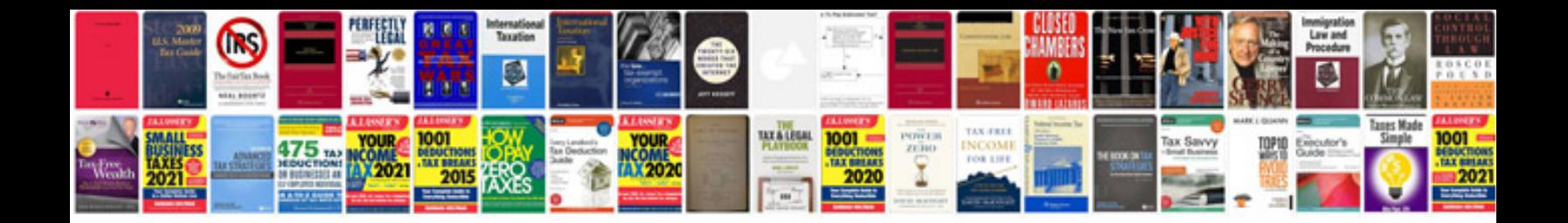

**Dell d630 manual**

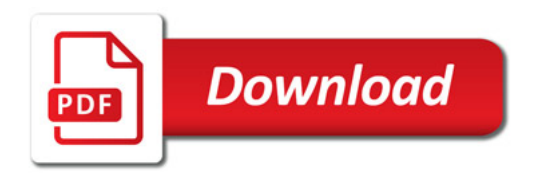

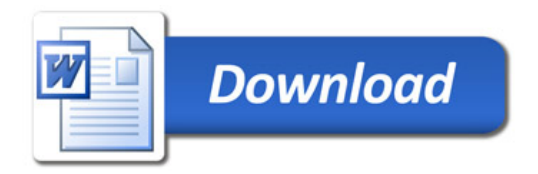